```
Kette[N] = betaM = AnzahlRibos
M+1 mal durchlaufen:
\{i = \text{RndInt}(0...M)if (i < M) {
      if (rnd() < Kette[Position_von_Ribo_i])
         Weiterruecken(Ribo_i)
      }
   else if (rnd() < alpha) 
      Ribo auf die Kette schicken
   }
```
# **Phasenübergang 2. Ordnung: HD -> MC**

#### PHYSICAL REVIEW E 68, 021910 (2003)

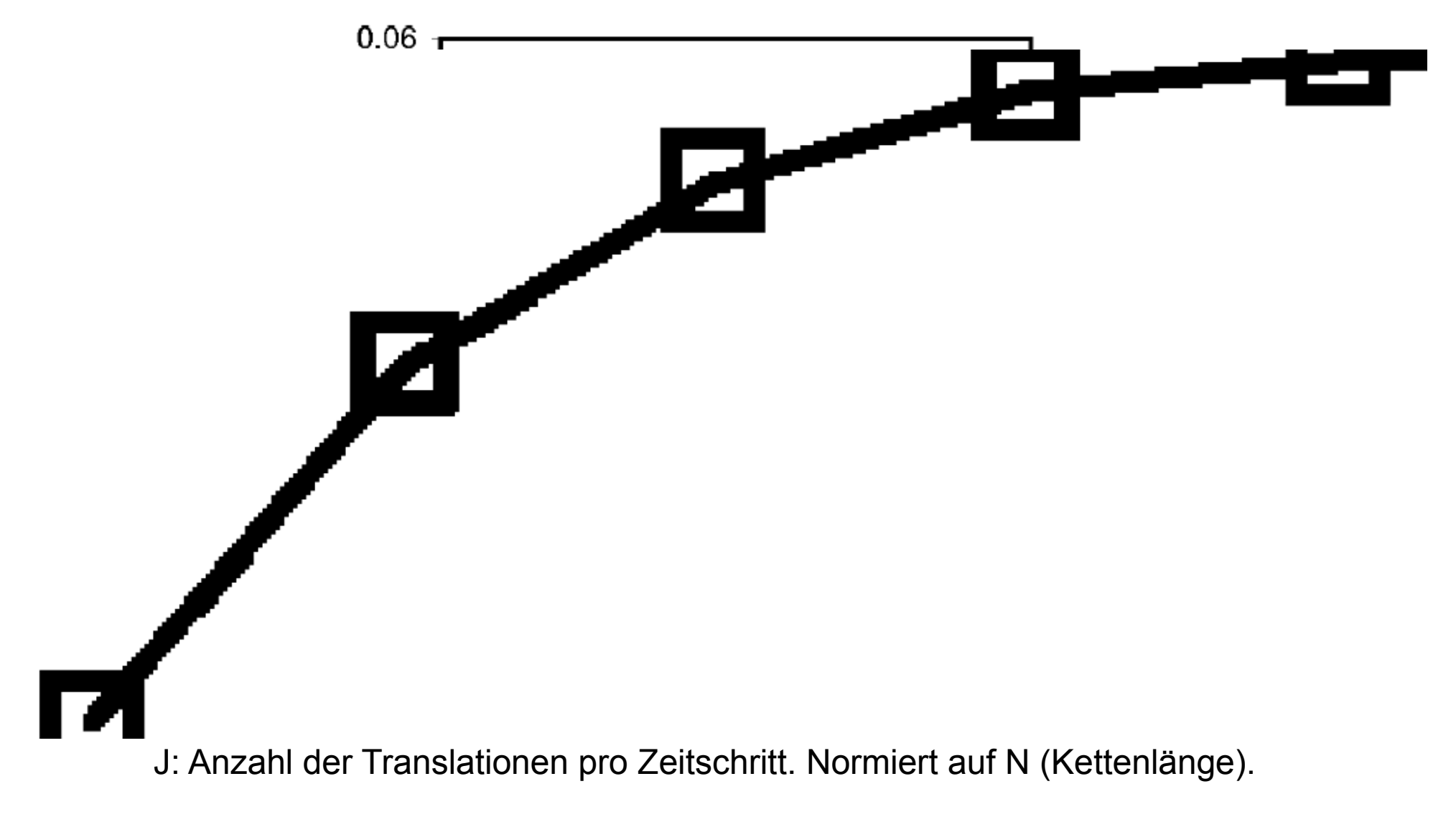

$$
HD: J(\beta) = \frac{\beta * (1 - \beta)}{1 + \beta (l - 1)} \quad \text{für } \beta < z = \frac{1}{1 + \sqrt{l}} \approx 0.224
$$

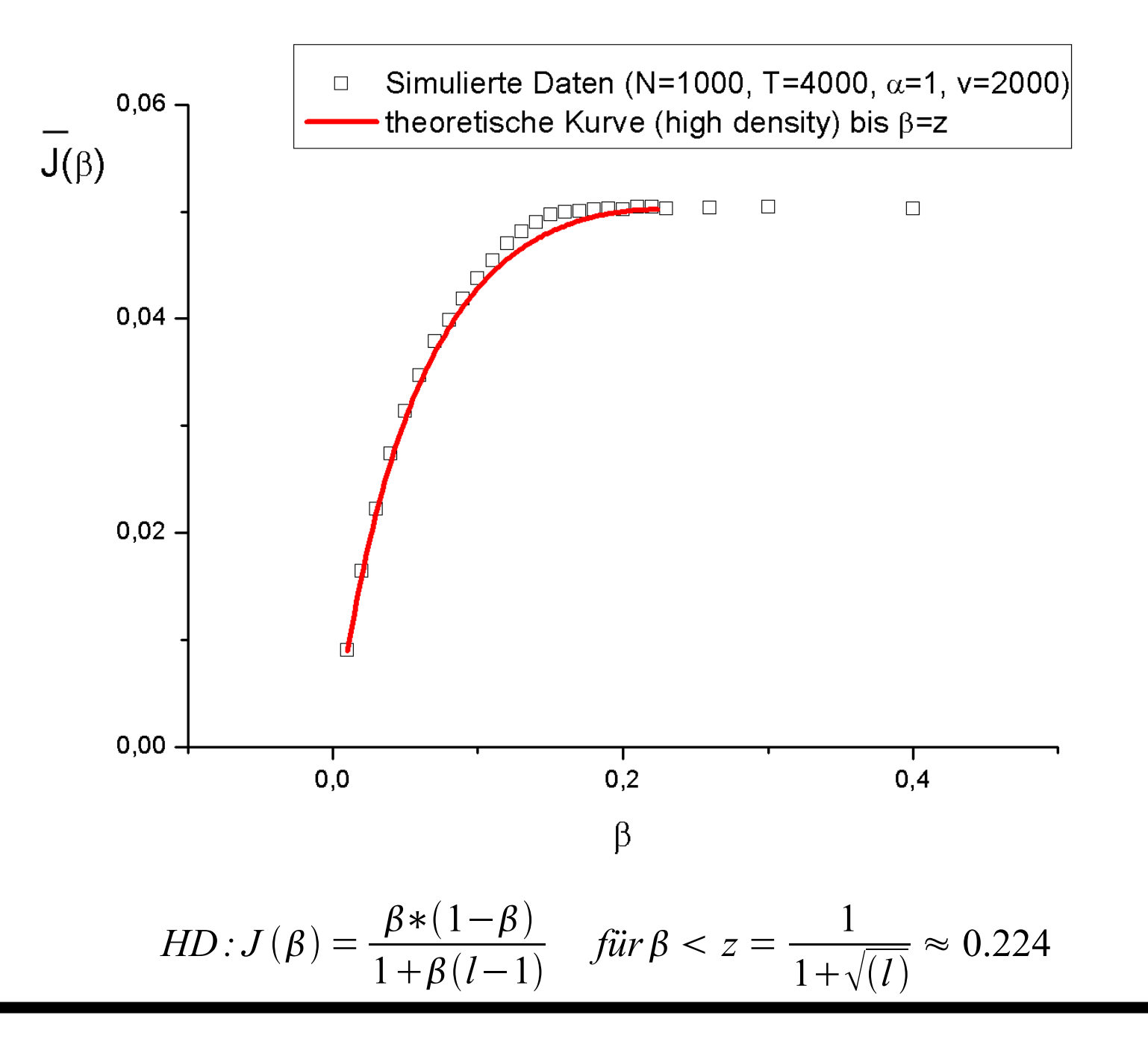

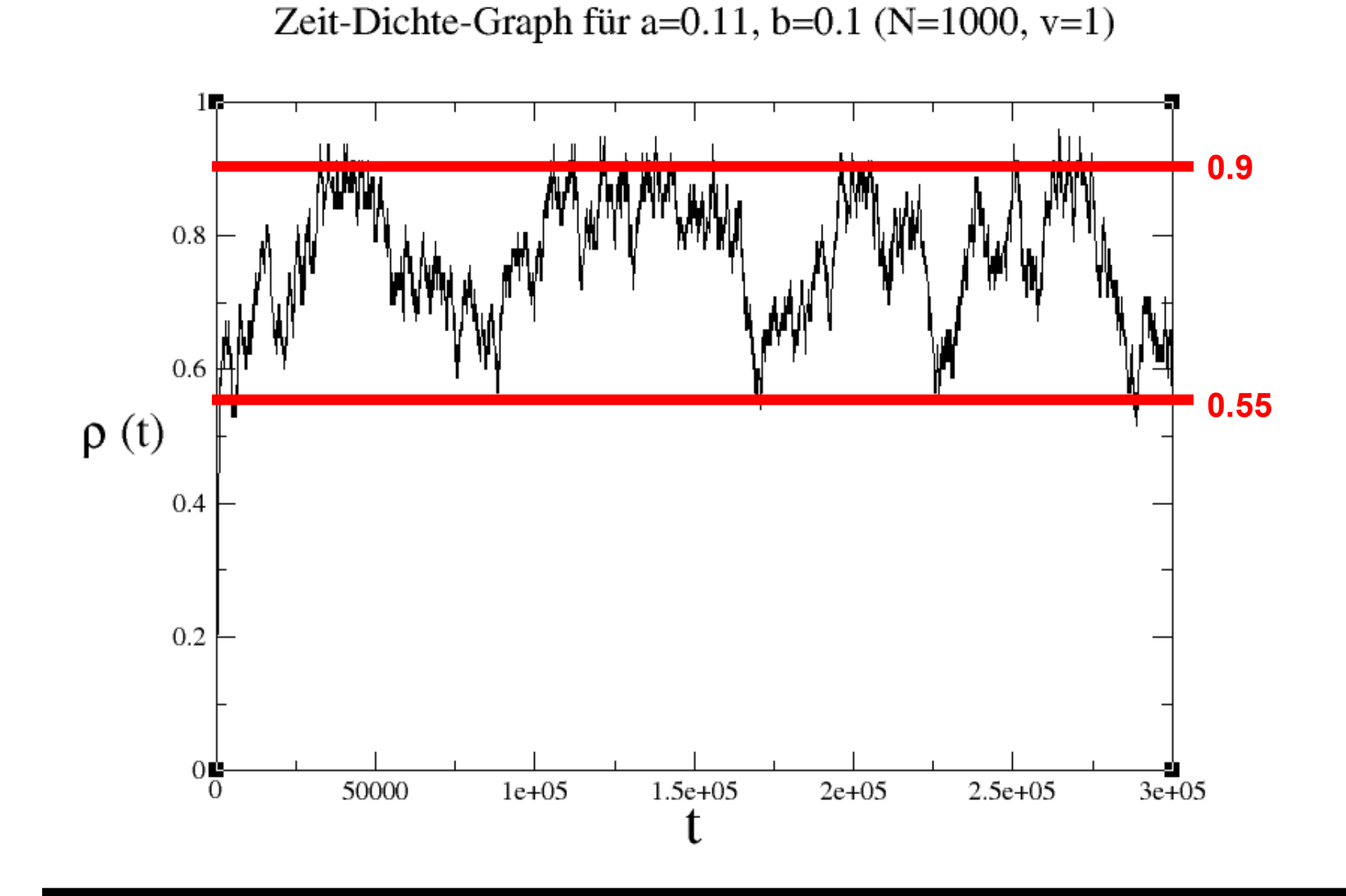

**Phasenübergang 1. Ordnung: LD -> HD**

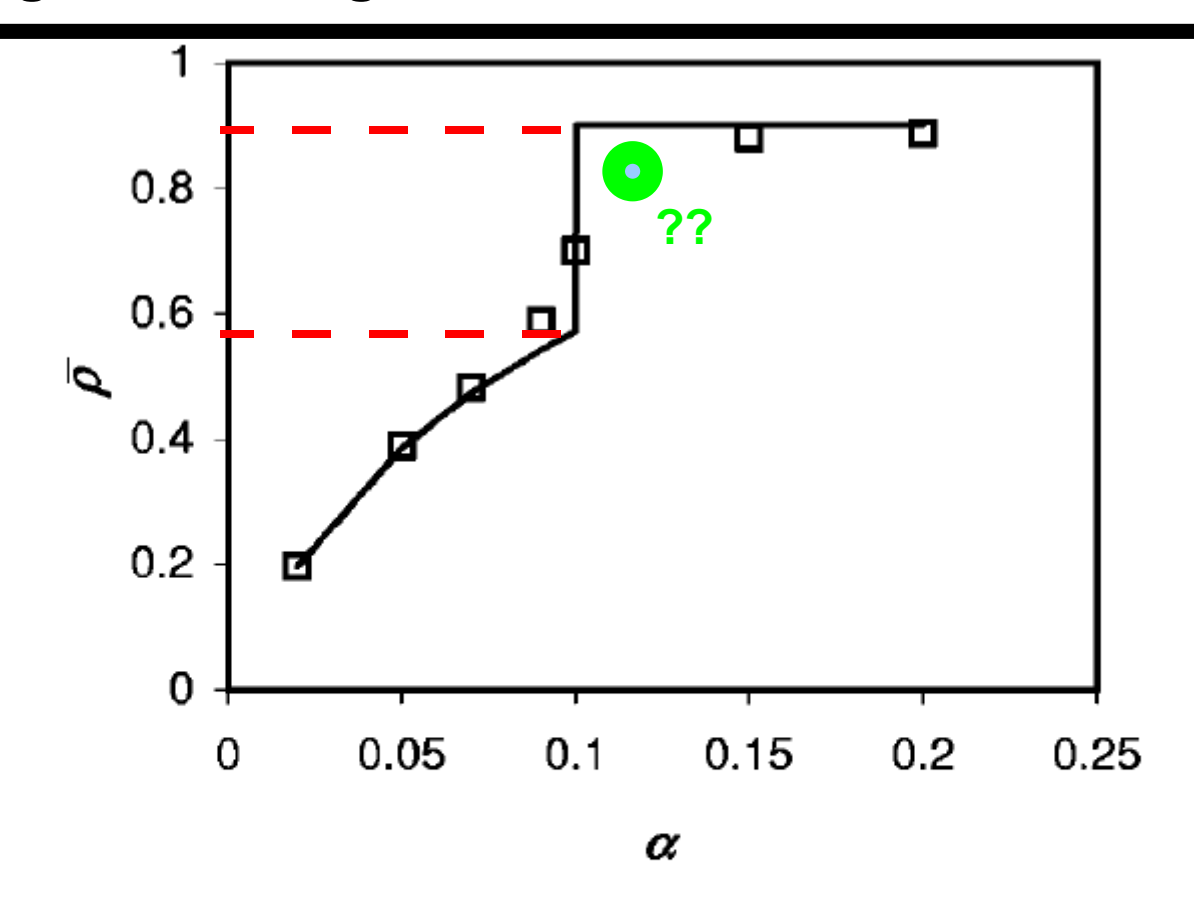

FIG. 7. Dependence of average coverage density  $\overline{\rho}$  on  $\alpha$  for  $\beta$ = 0.1,  $\ell$  = 12, and N = 1000. Symbols are simulation results (determined from 100 systems simulated in parallel and sampled every 100 MCS for  $1.2 \times 10^4$  MCS after steady state was reached) and curve is the prediction from  $\rho_-(\alpha)$  and  $\rho_+(\beta)$  in Eq. (17).

*LD*: 
$$
roh(\alpha) = \frac{l \cdot \alpha}{1 + \alpha(l-1)}
$$
  $f \text{ür } \alpha < \beta = 0.1$   $H \text{D}$ :  $roh(\alpha) = const. = 1 - \beta$   $f \text{ür } \alpha > \beta$ 

**Steady State ab wann?**

Zeit-Dichte-Graph für a=0.11(0.09), b=0.1 (N=1000, v=800)

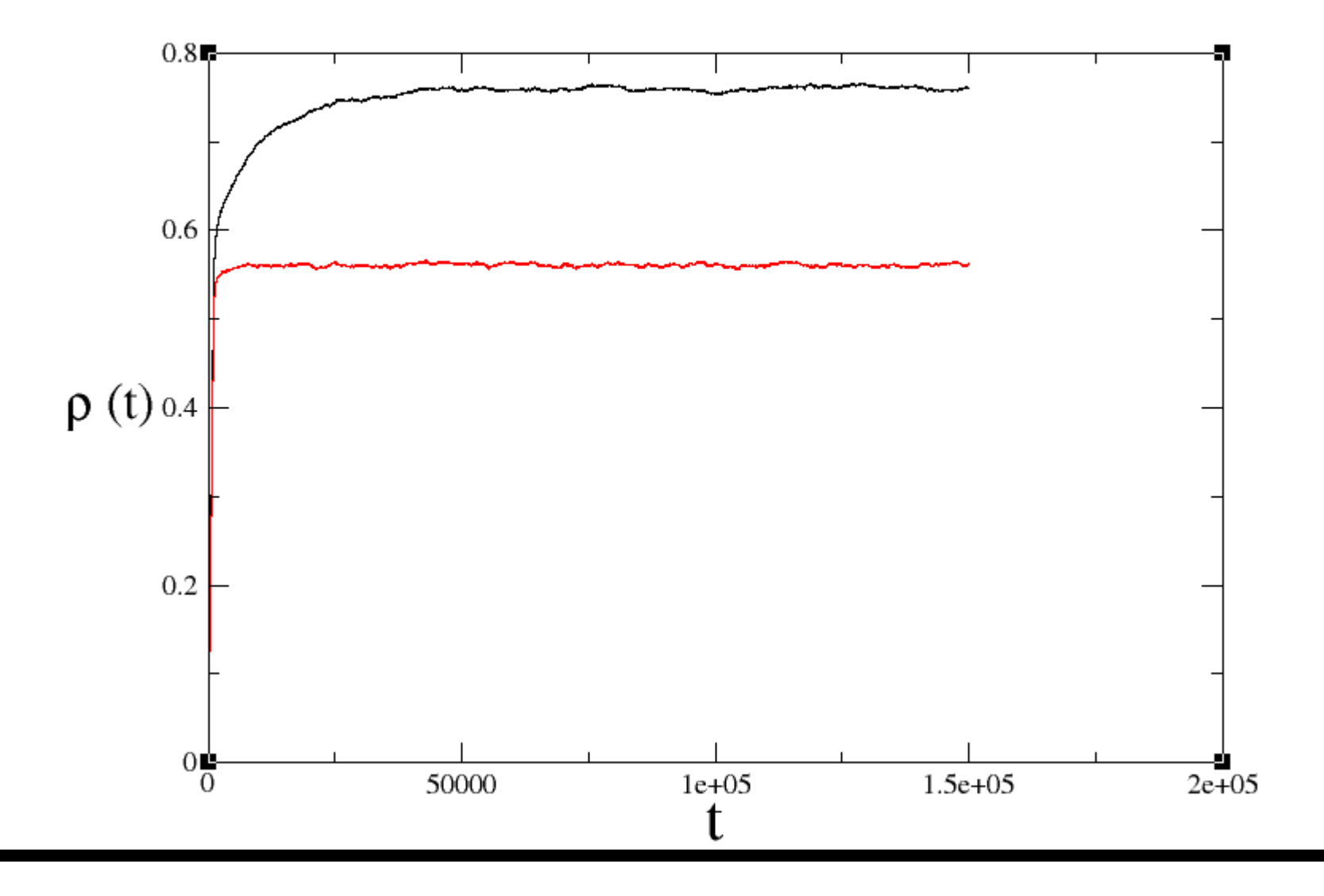

## **Phasenübergang 1. Ordnung: LD -> HD**

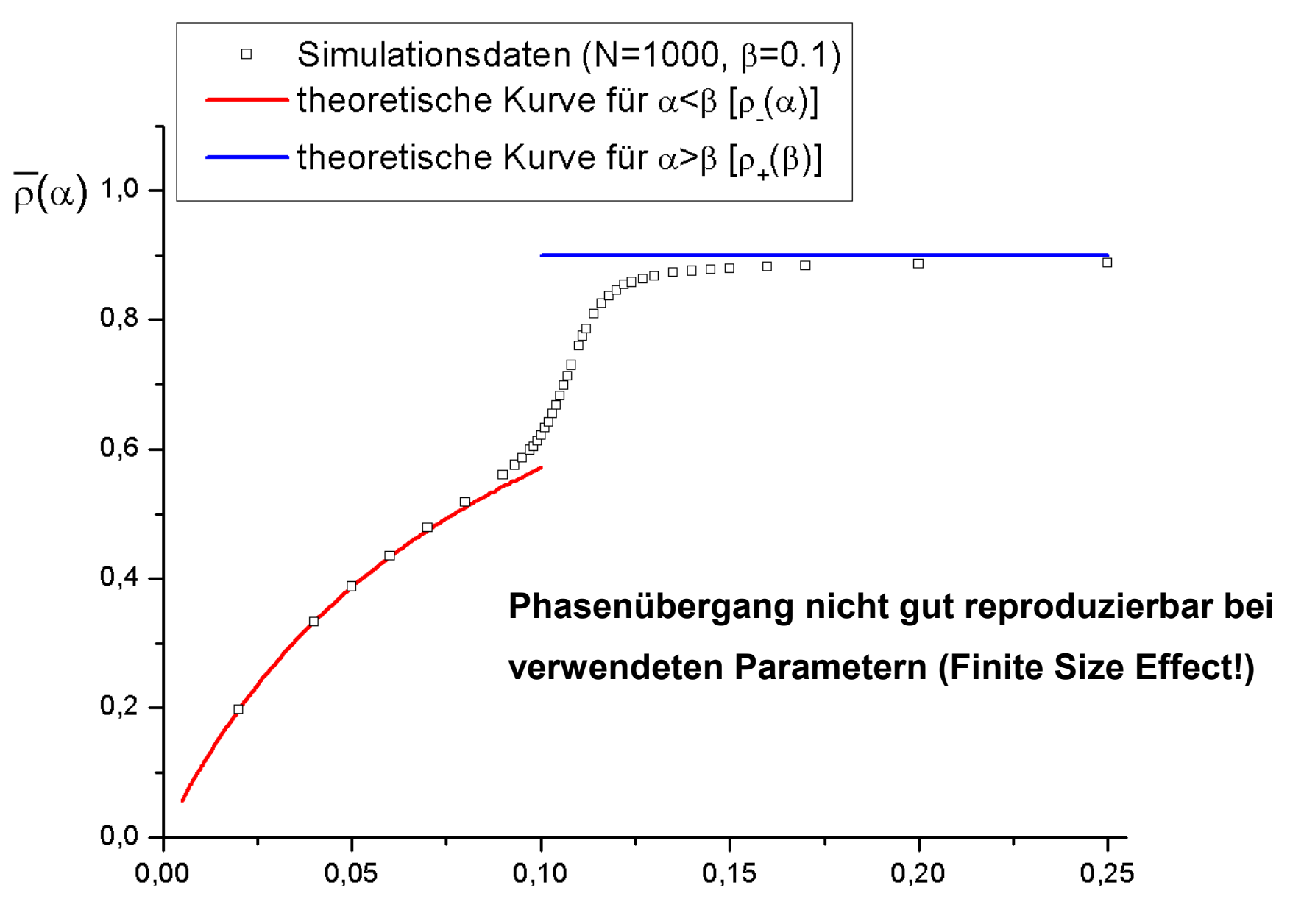

#### **Steady State ab wann?**

Zeit-Dichte-Graph für a=0.11(0.09), b=0.1 (N=10000, v=2)

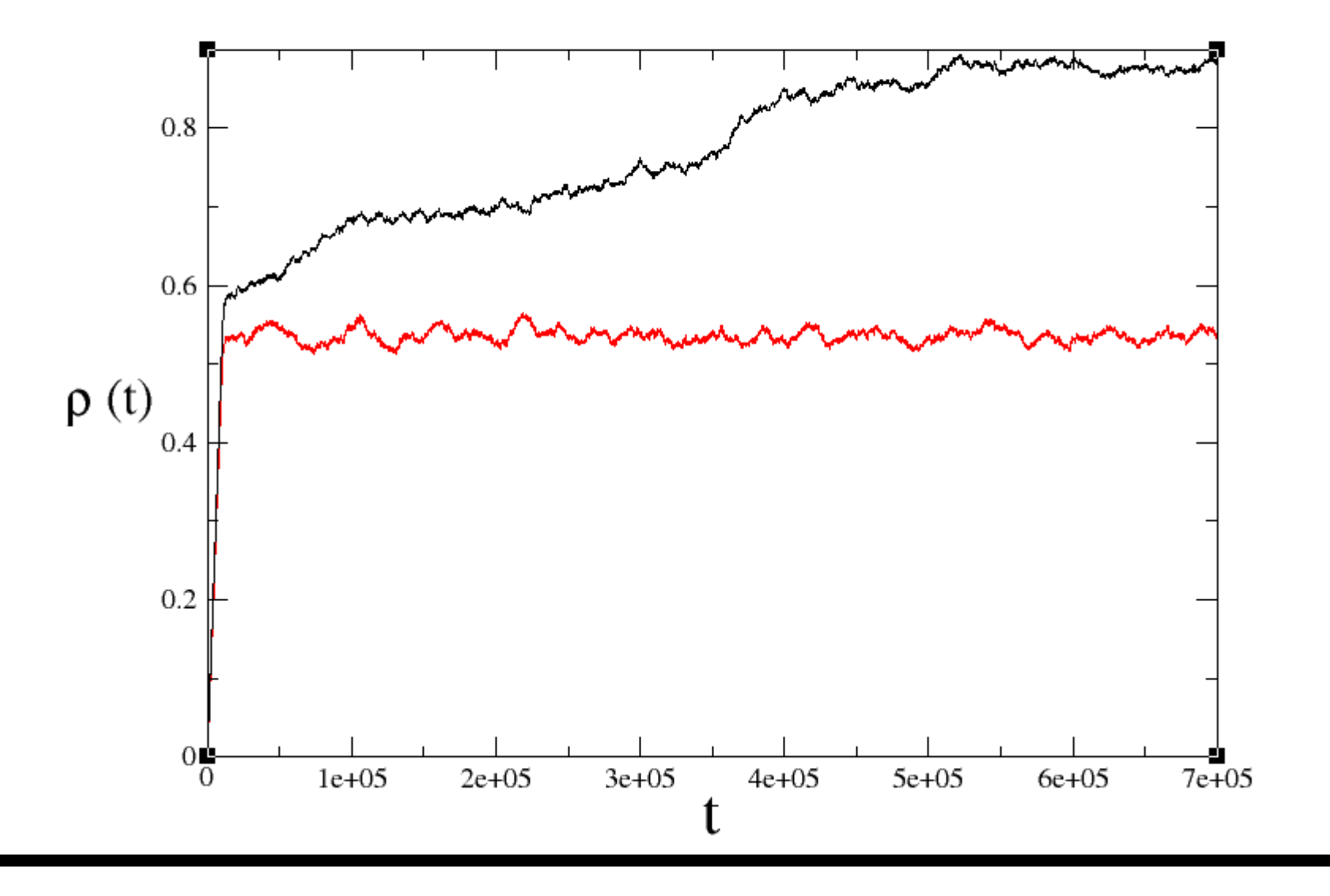

## **Phasenübergang 1. Ordnung: LD -> HD**

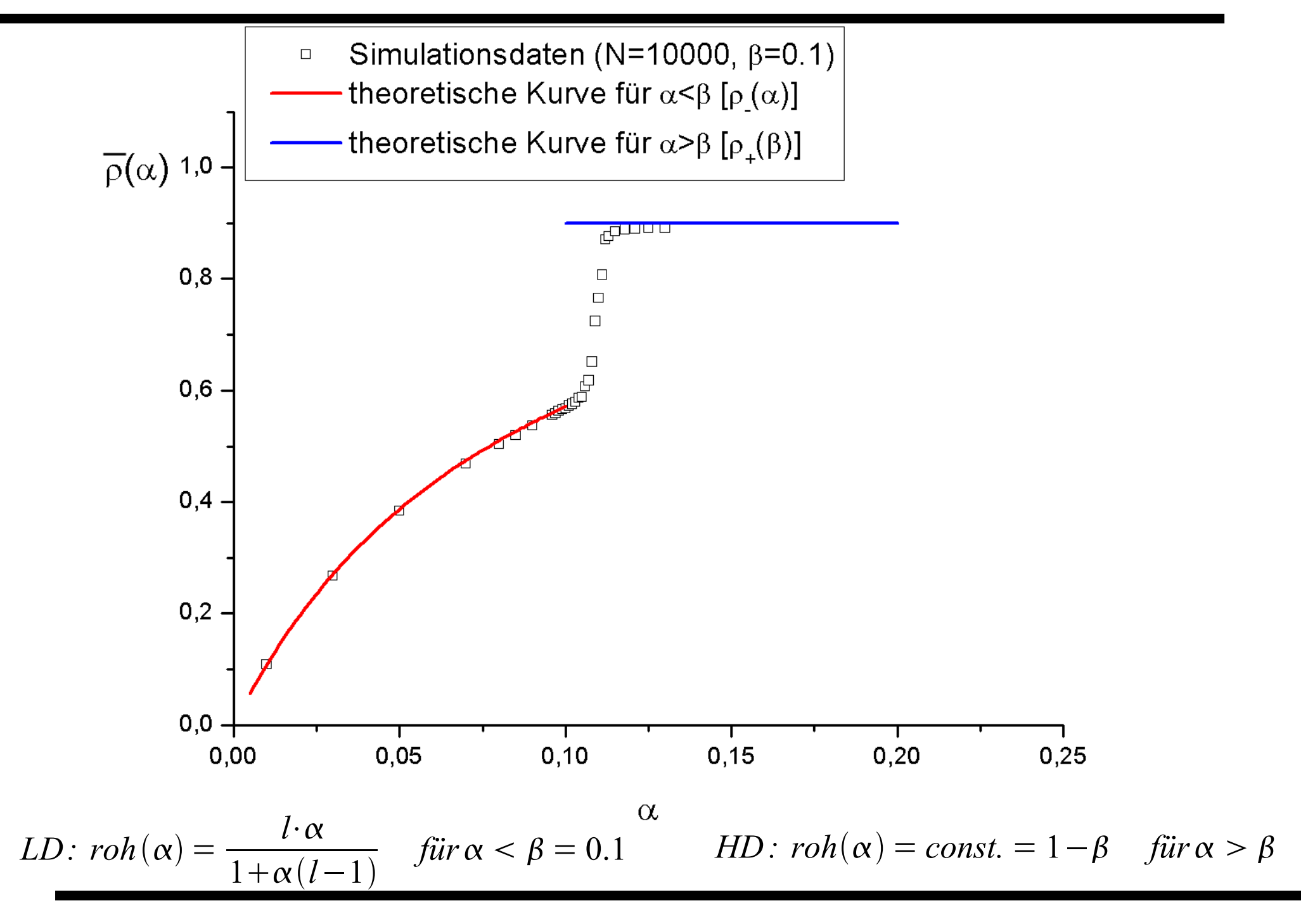